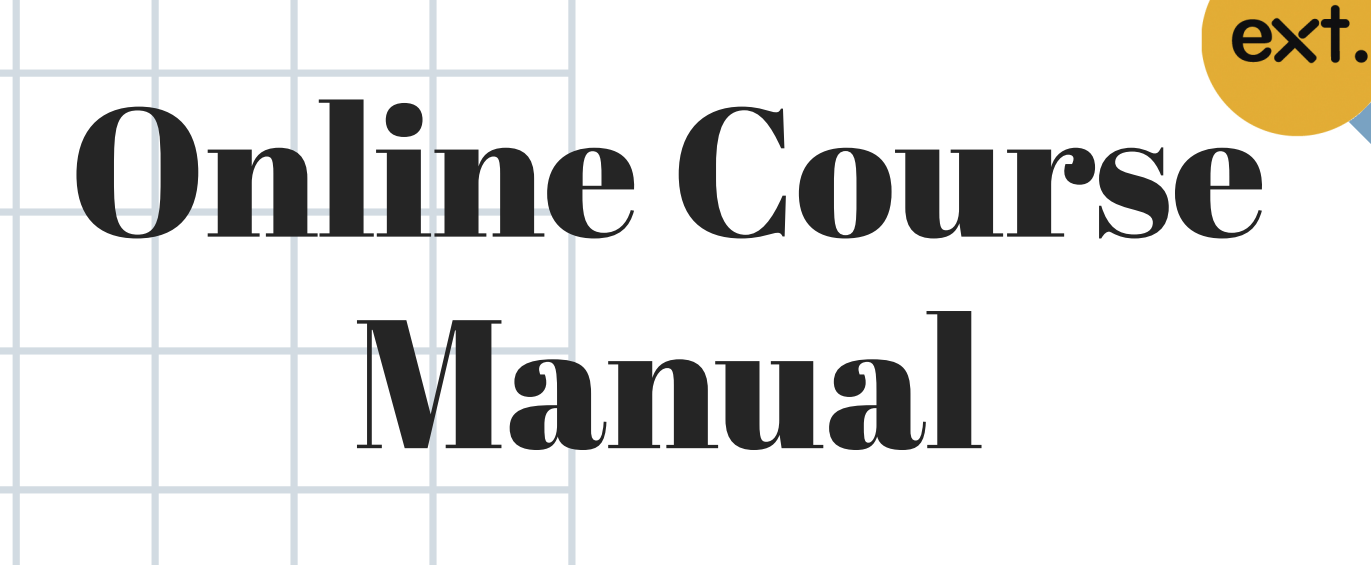

**Extension School** University of the Thai Chamber of Commerce

## BBA

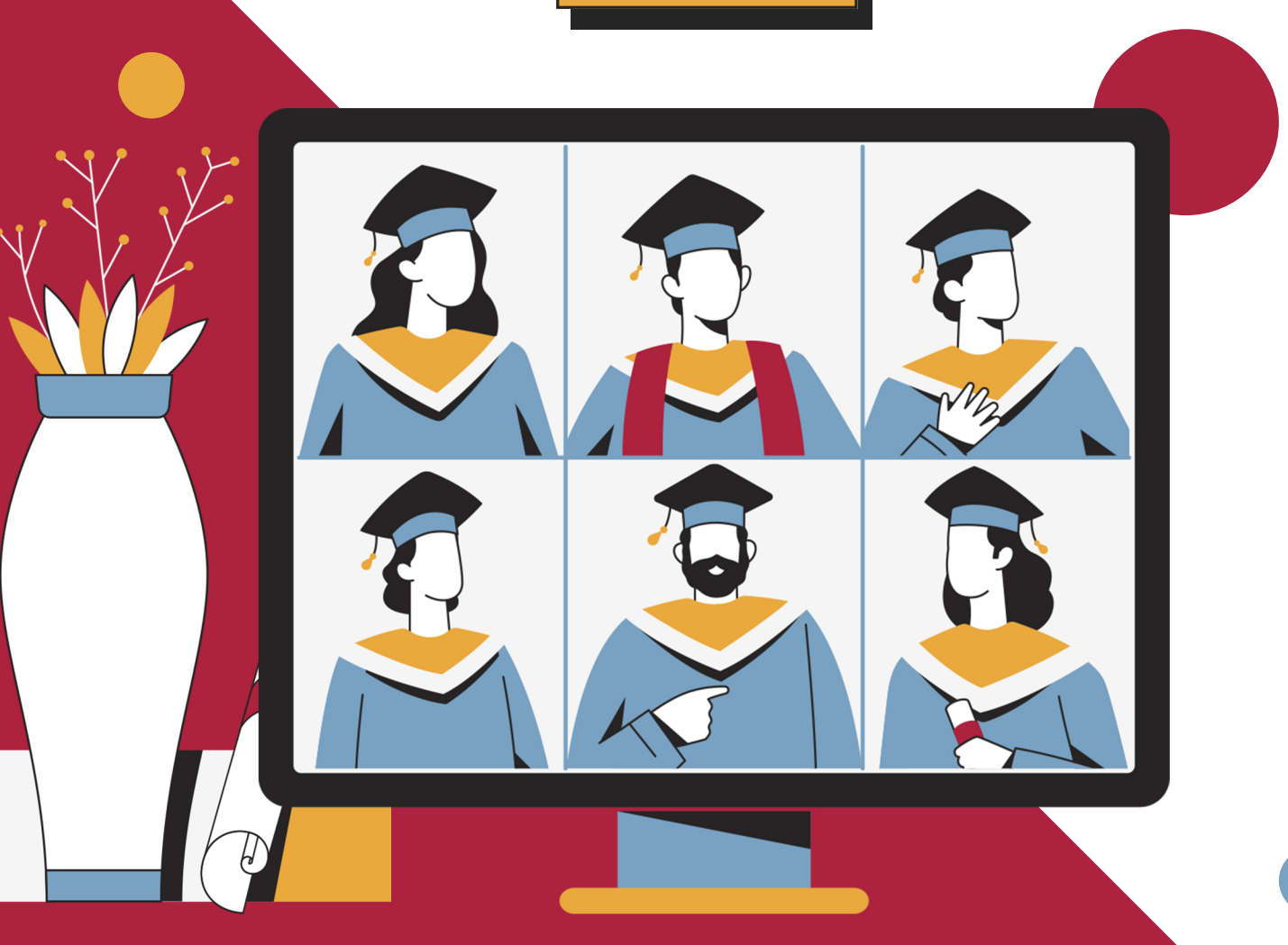

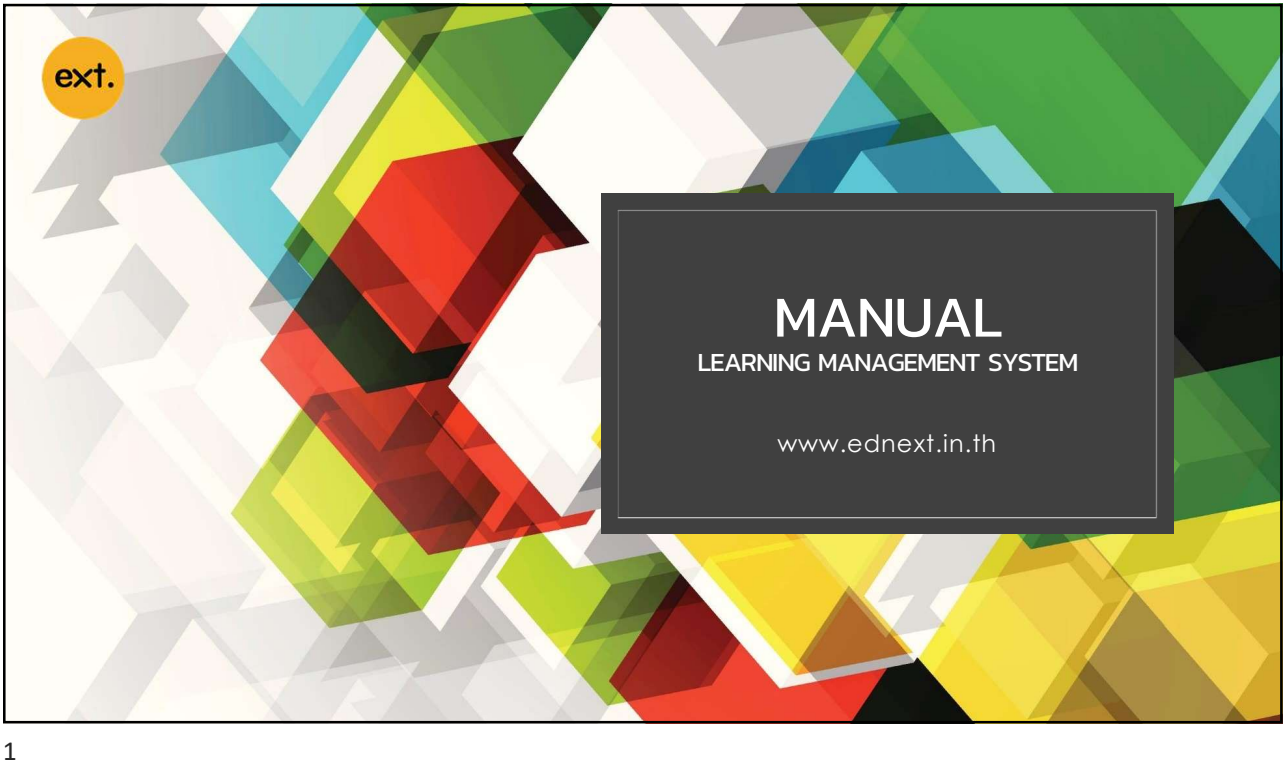

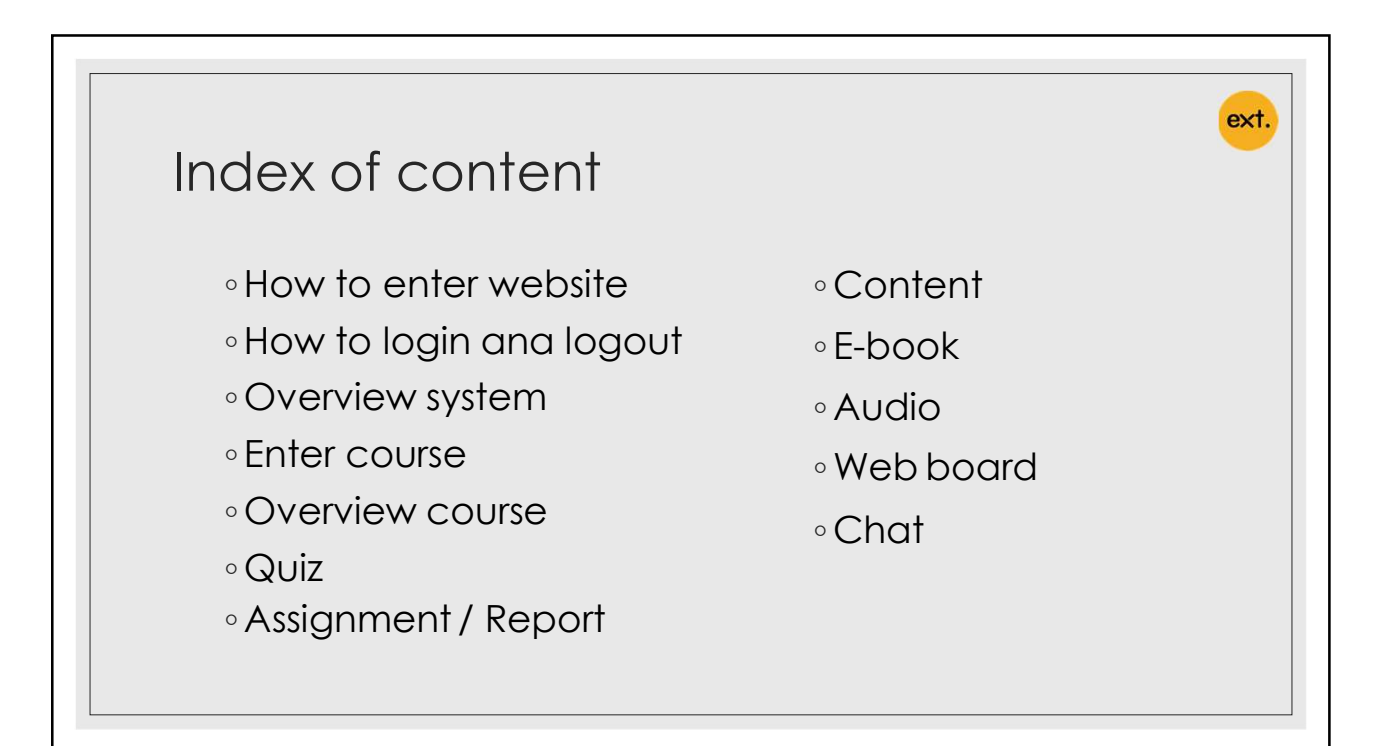

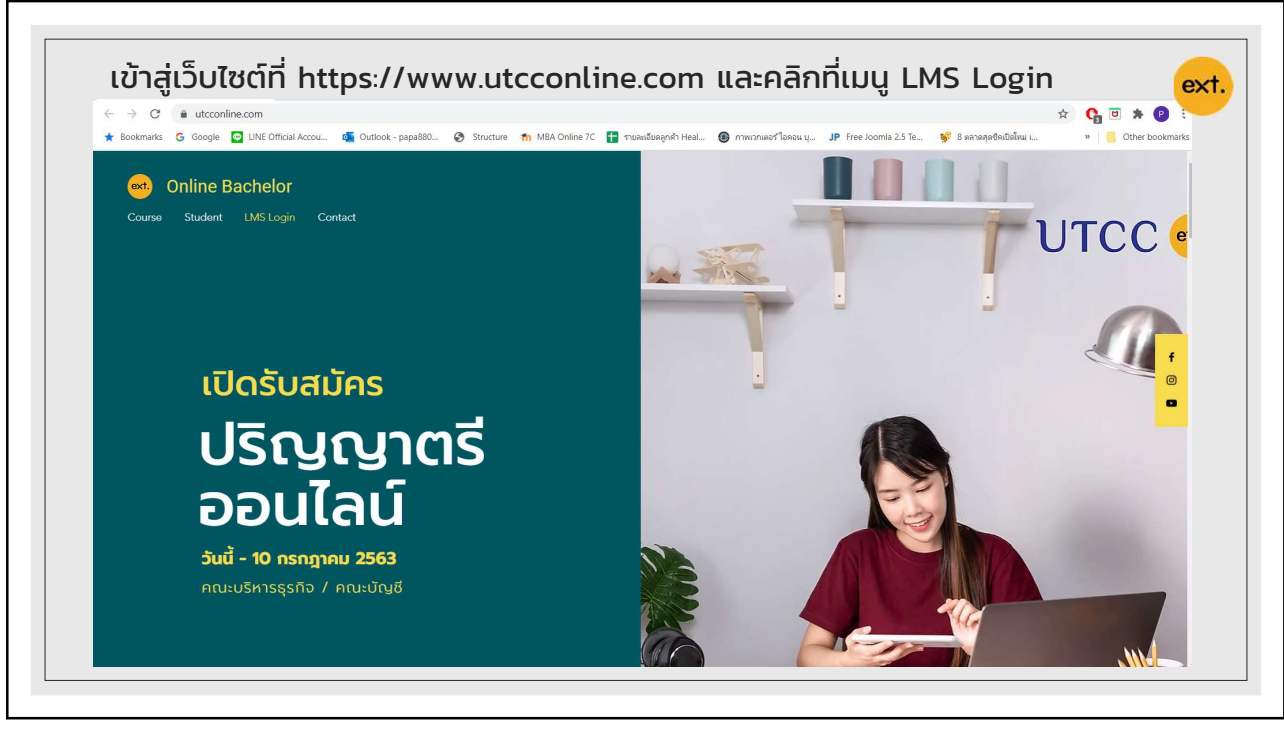

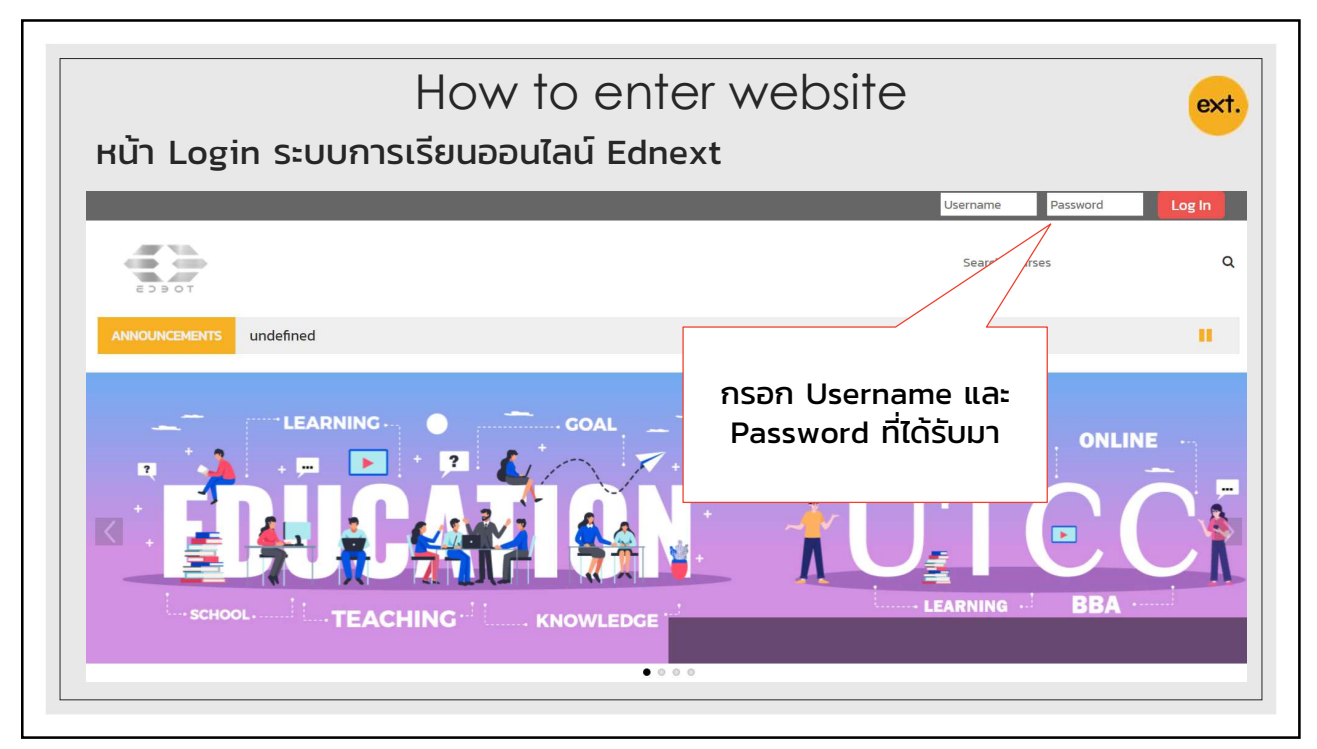

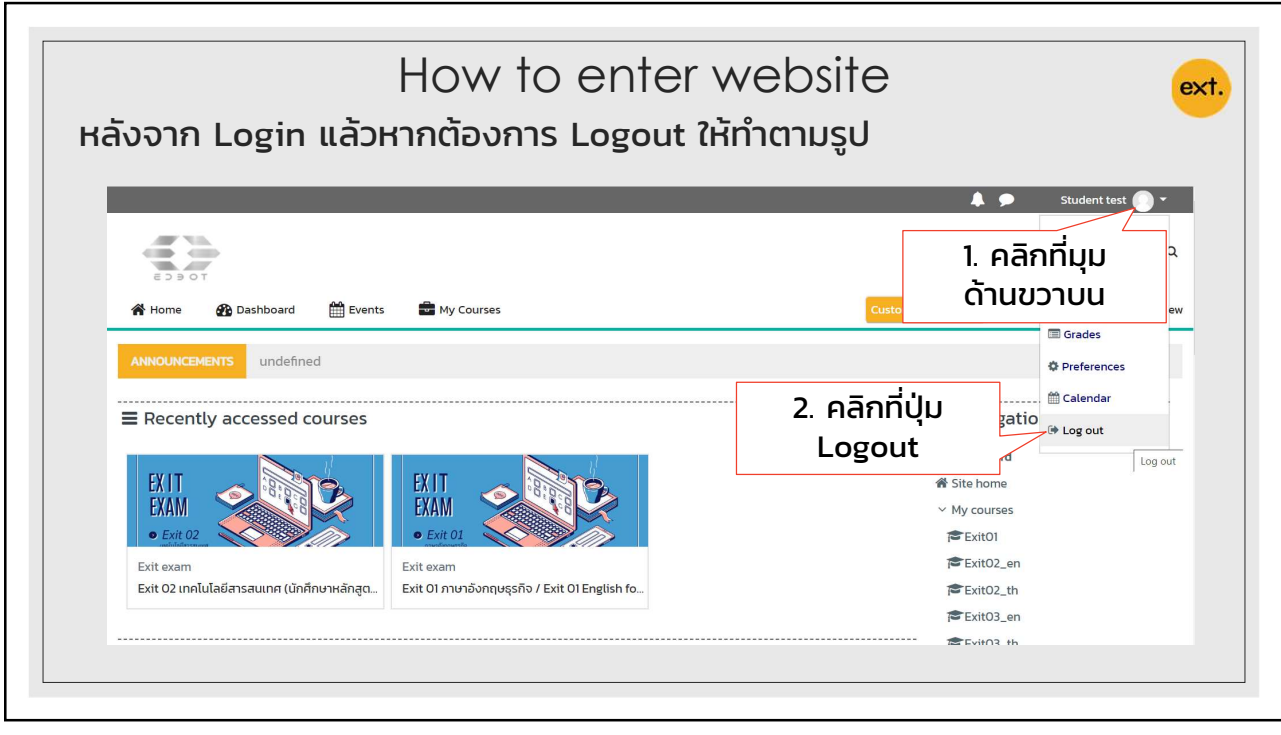

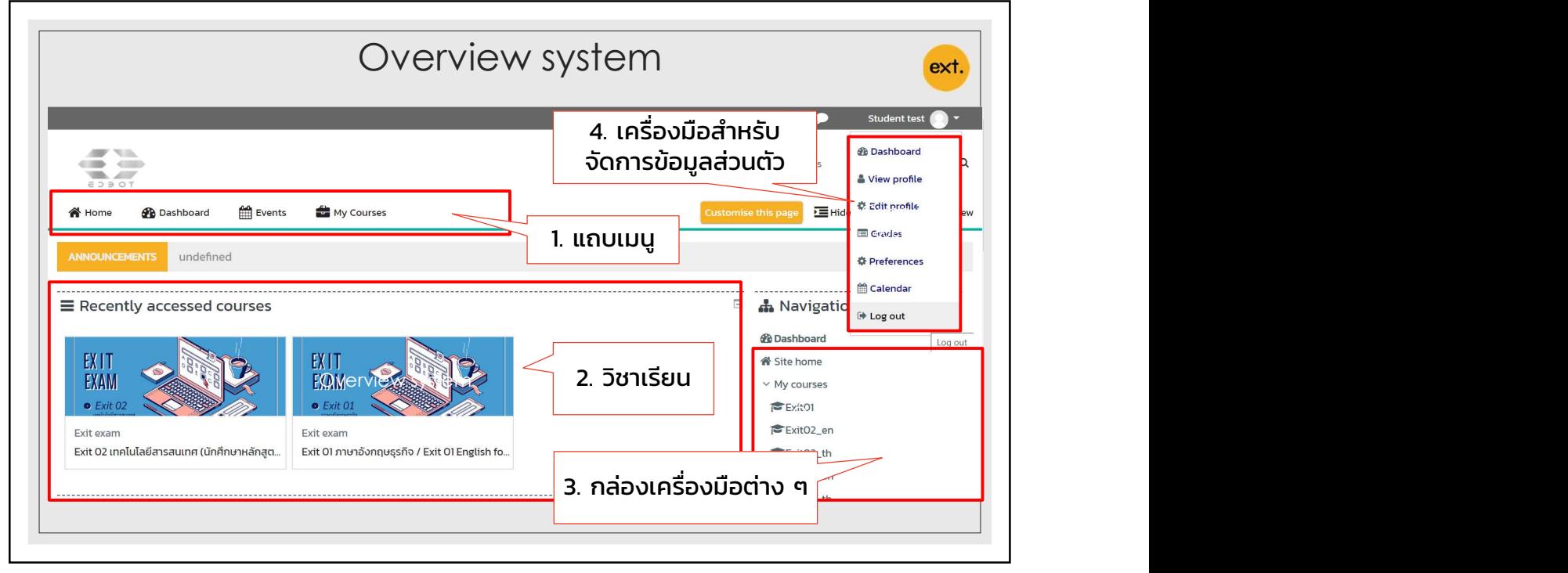

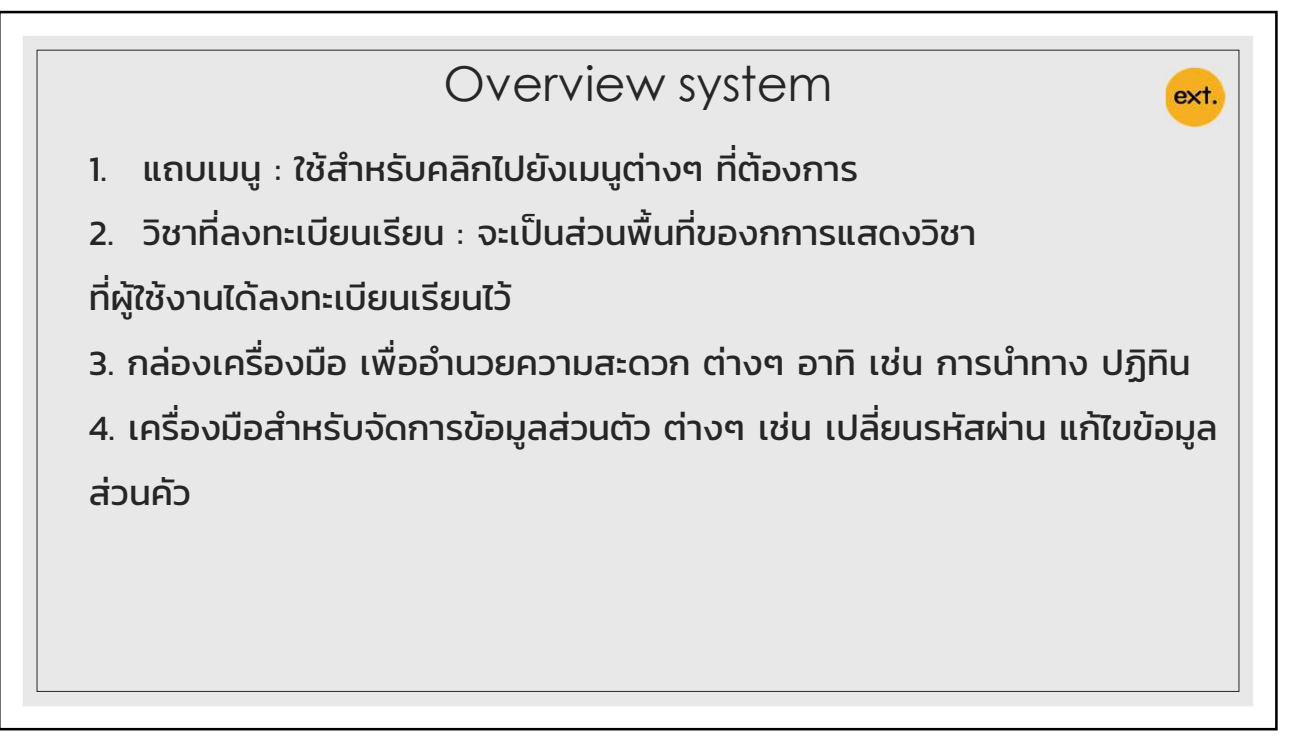

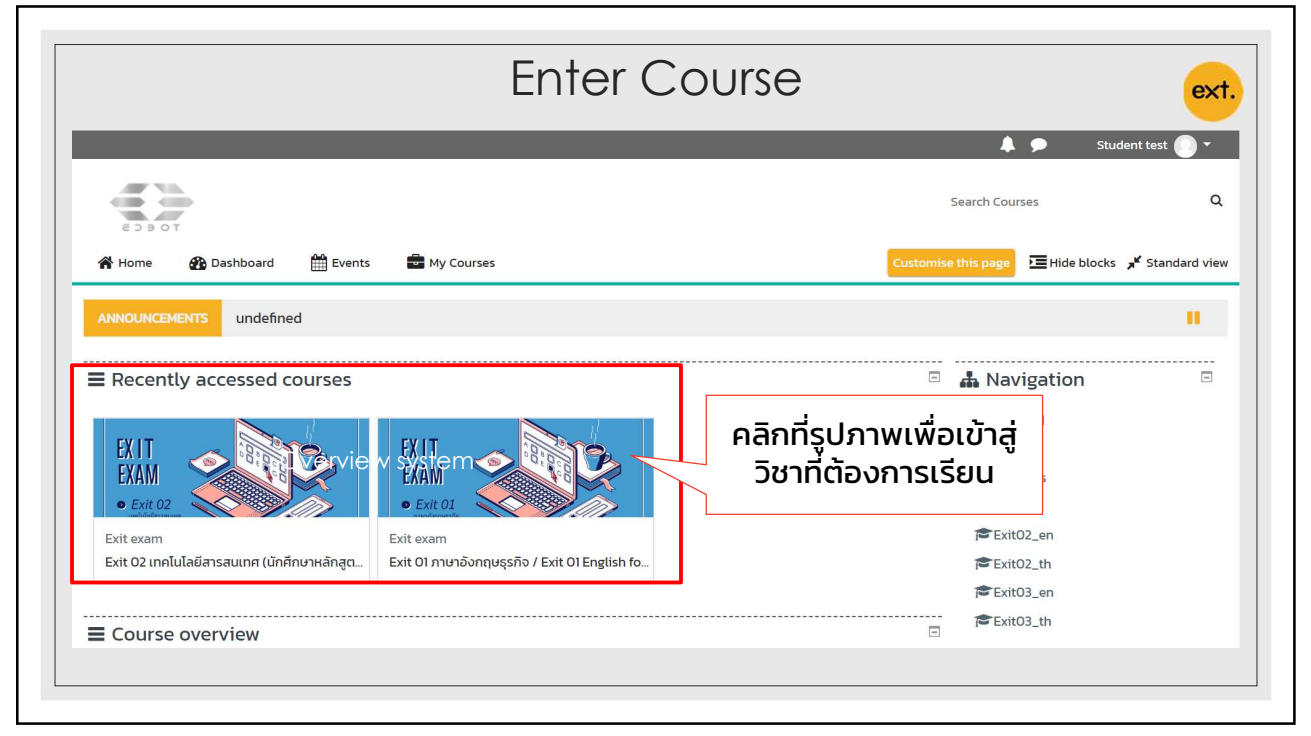

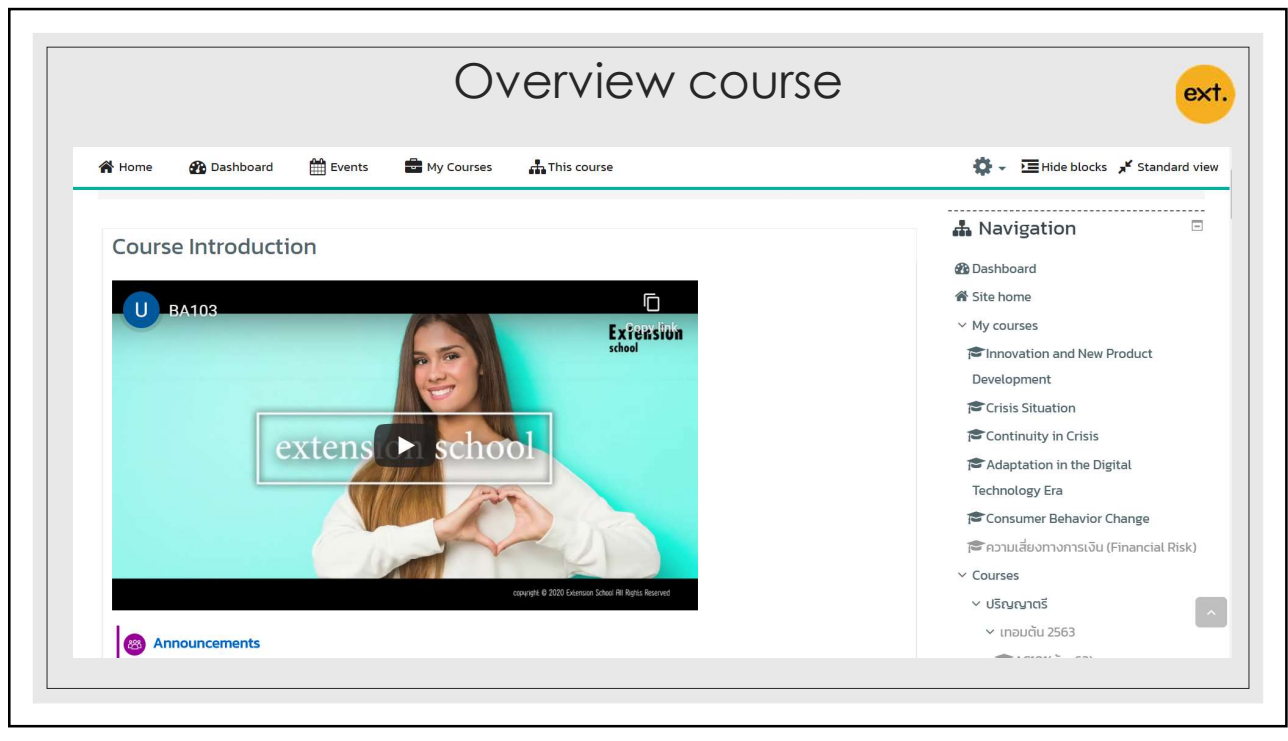

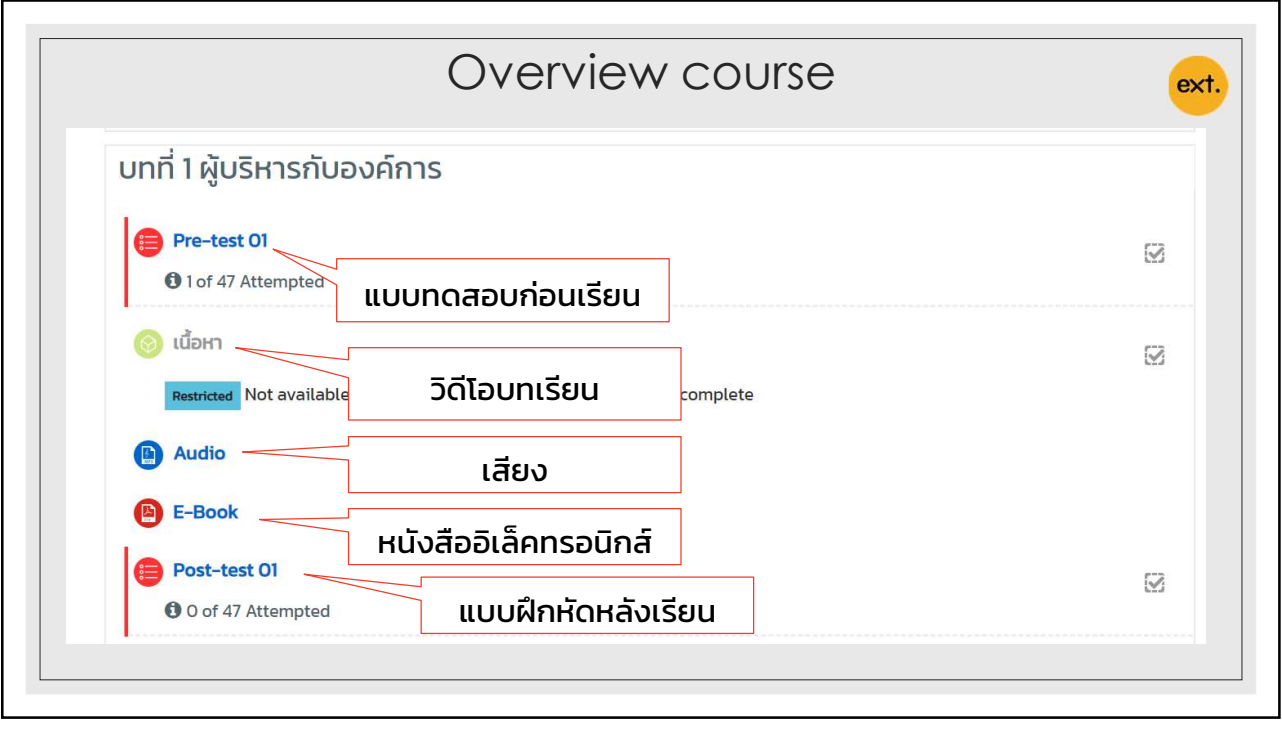

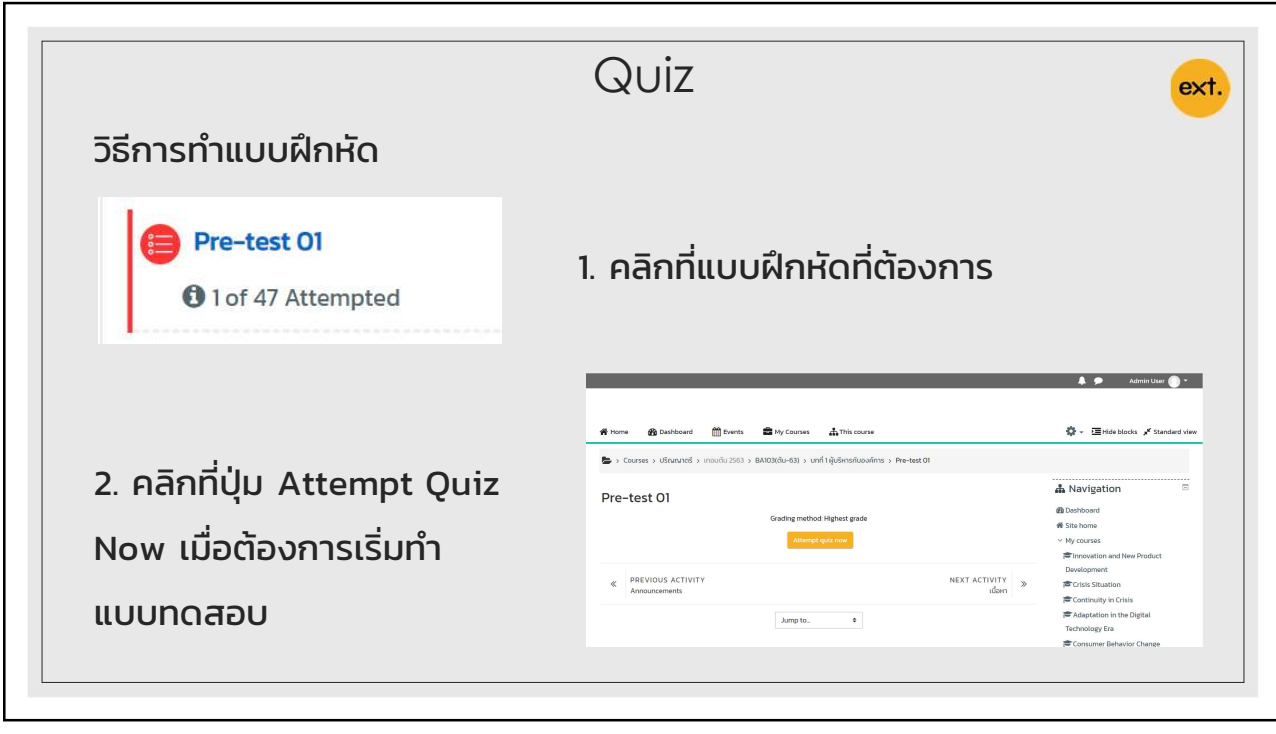

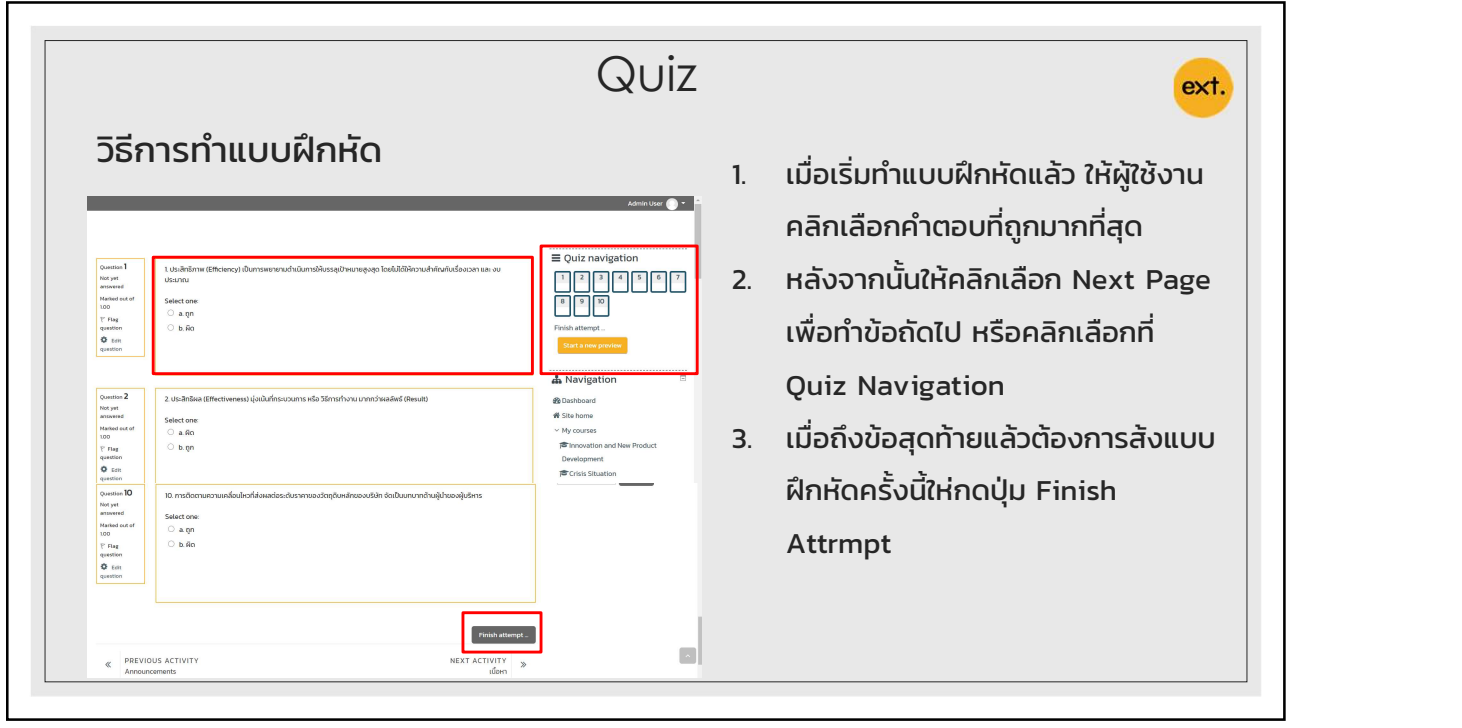

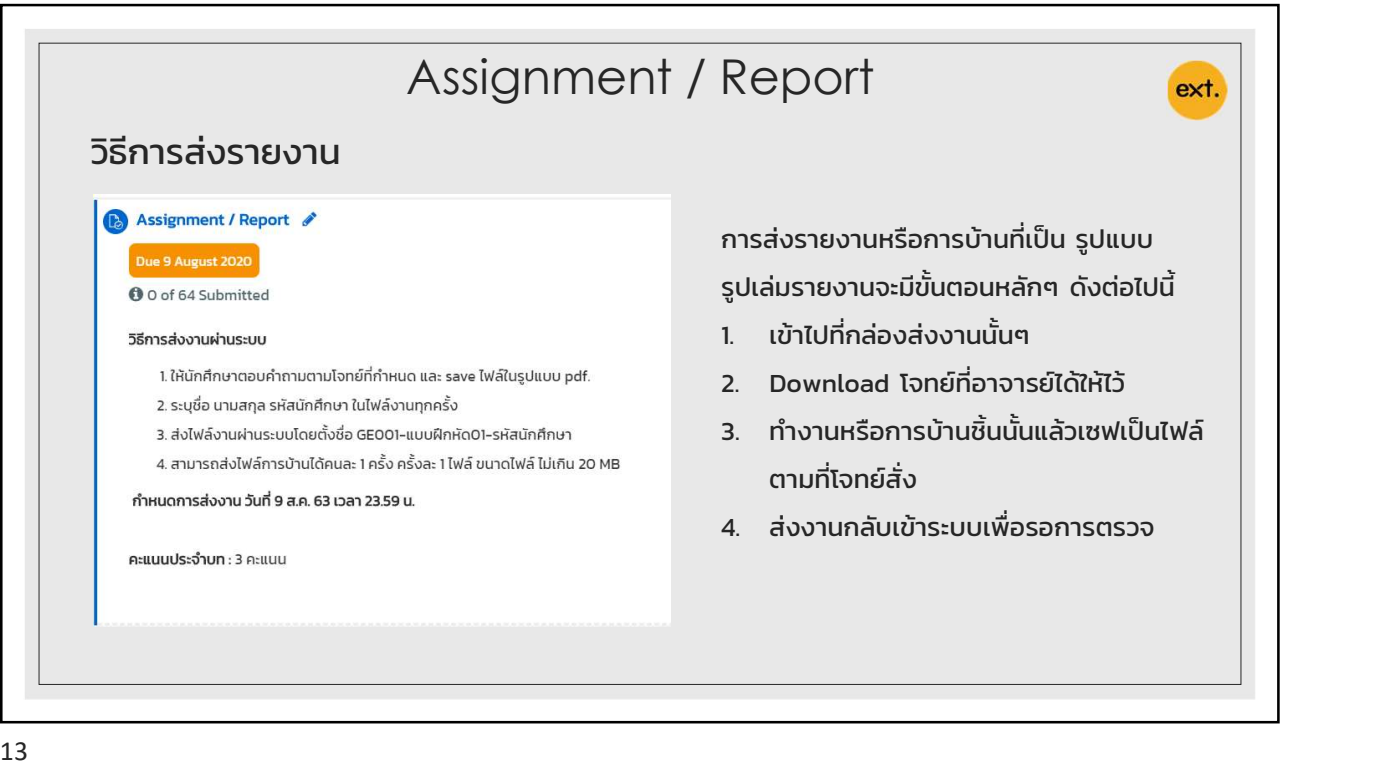

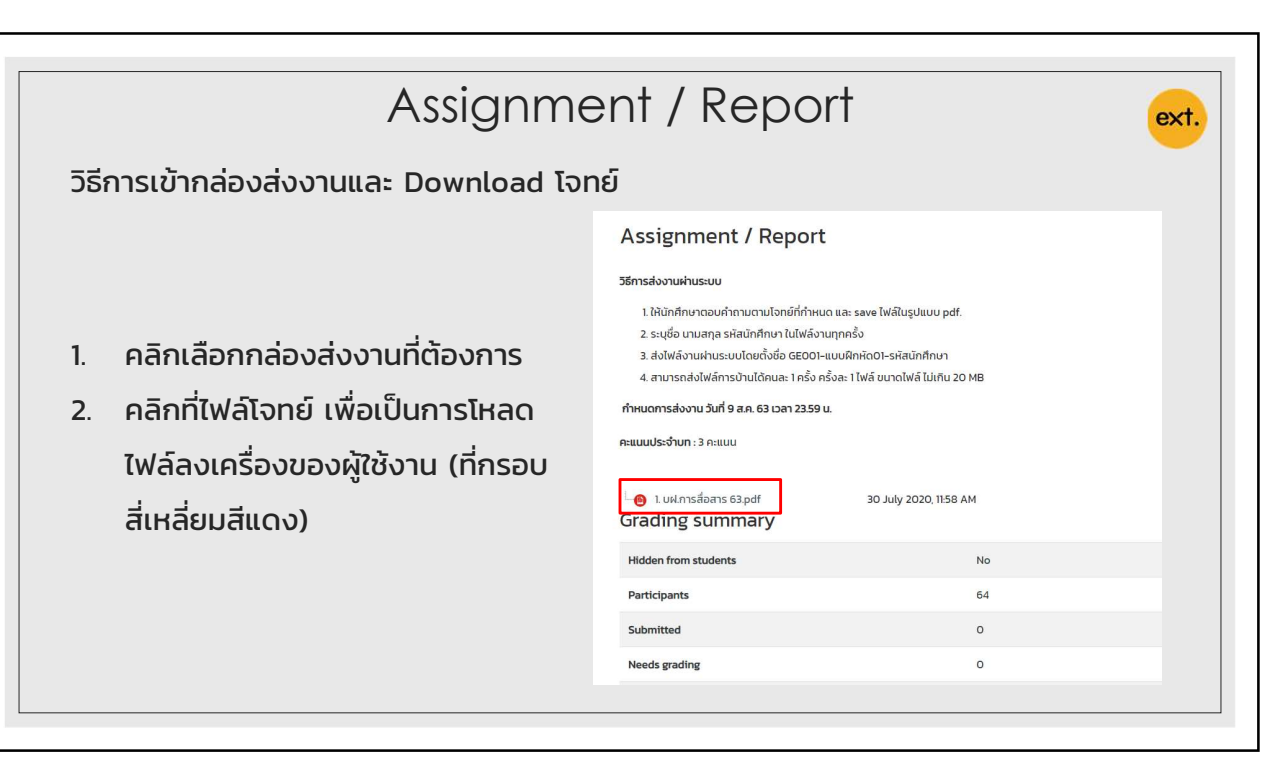

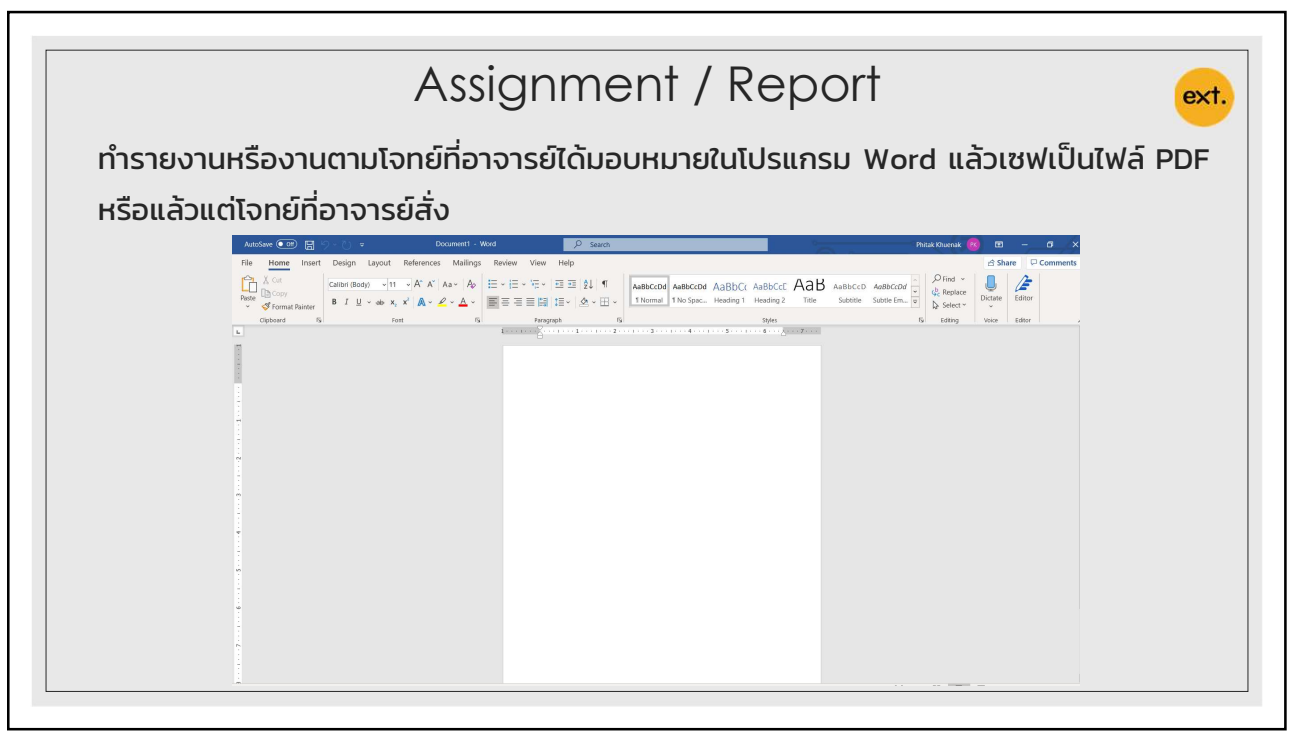

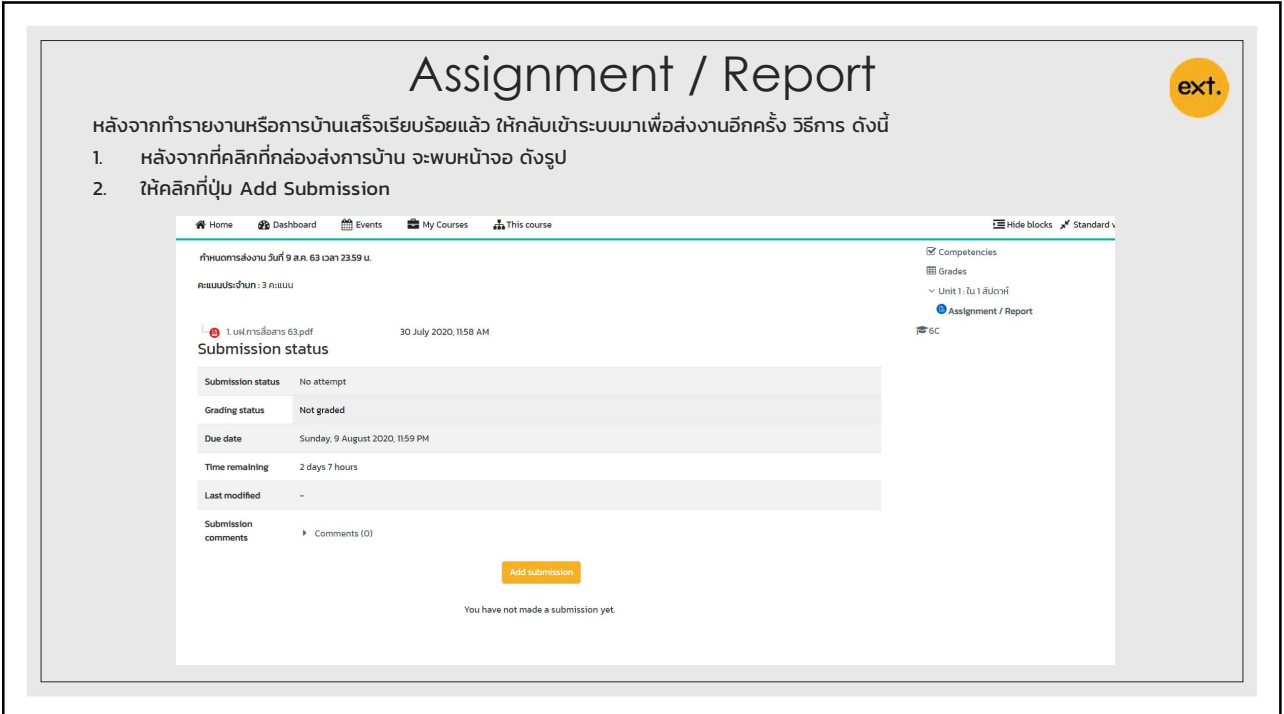

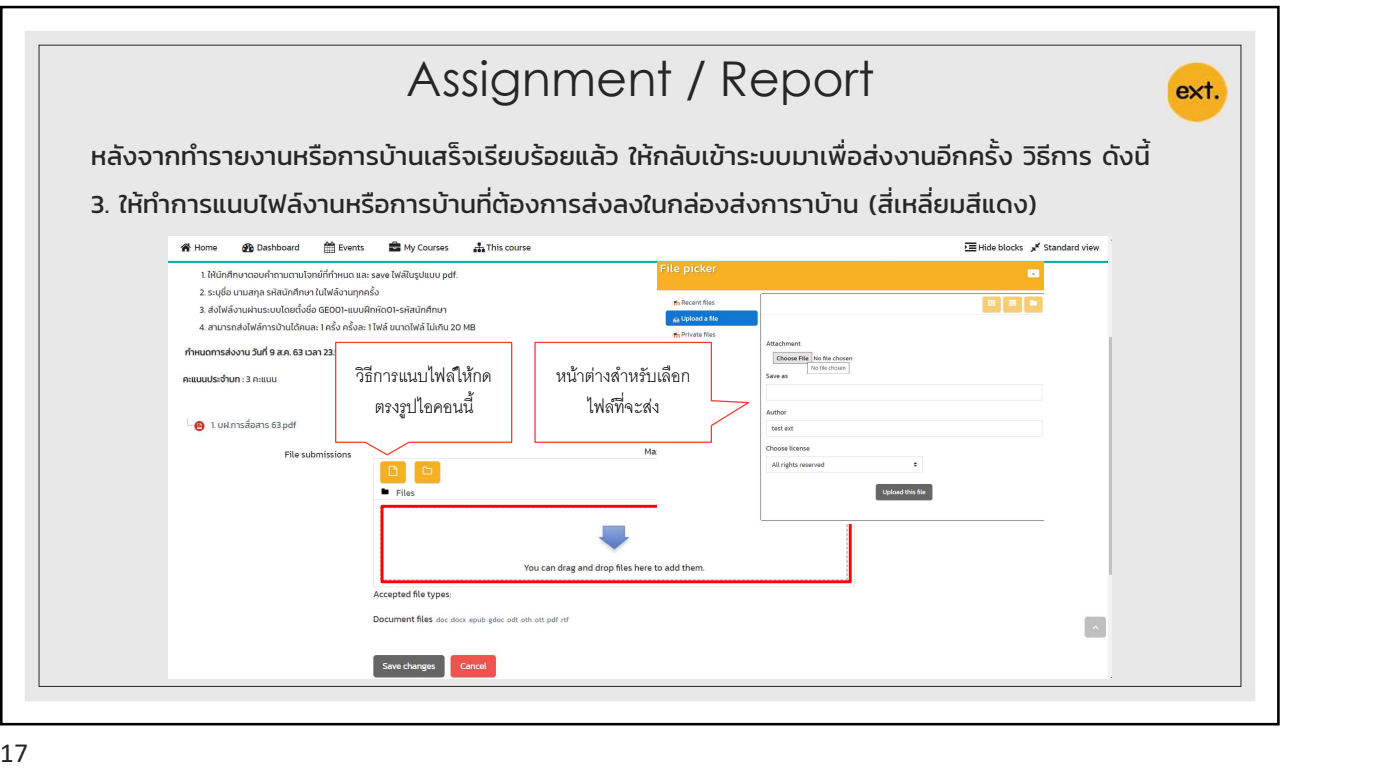

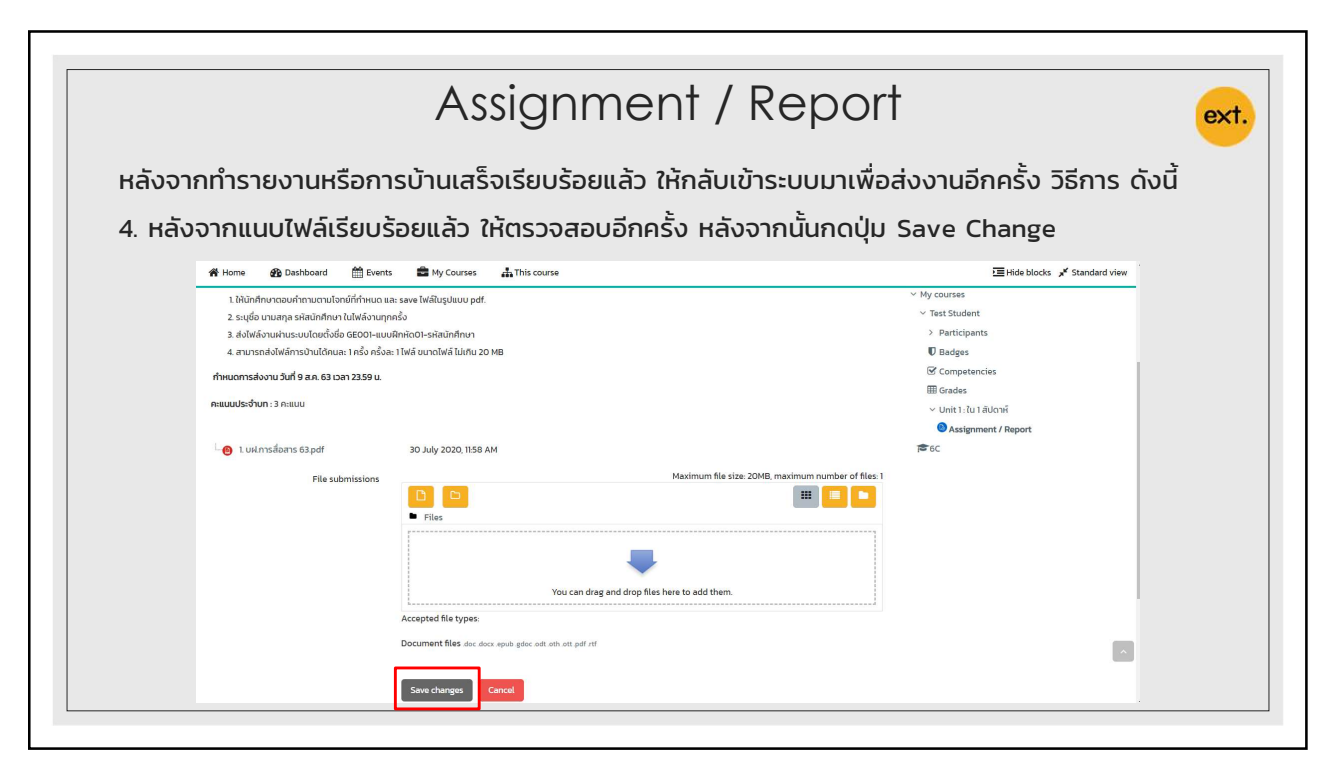

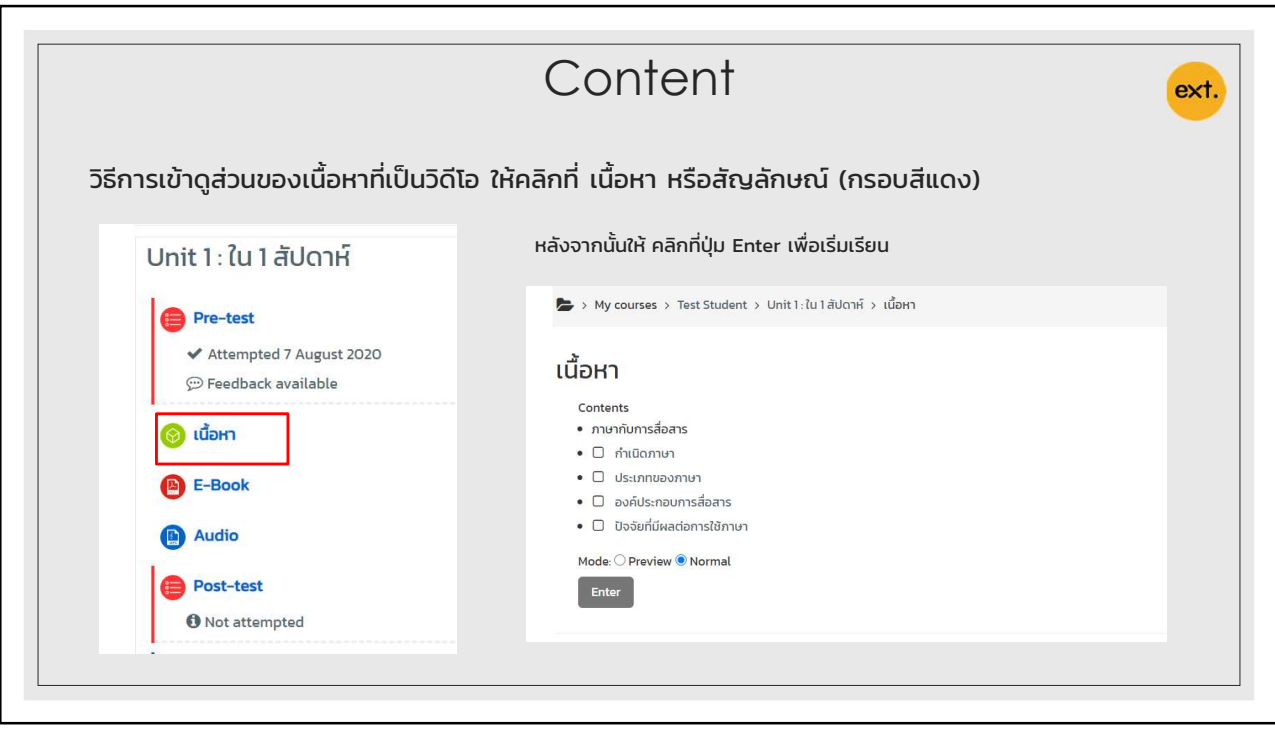

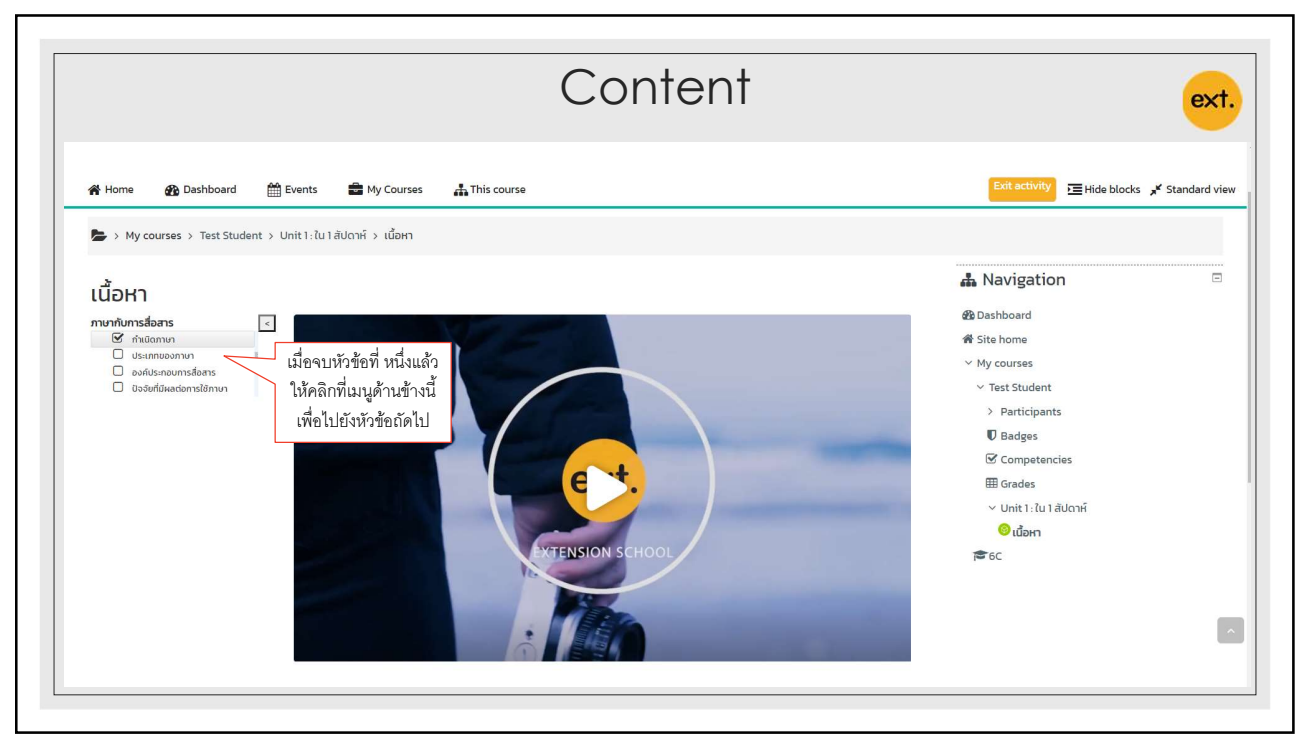

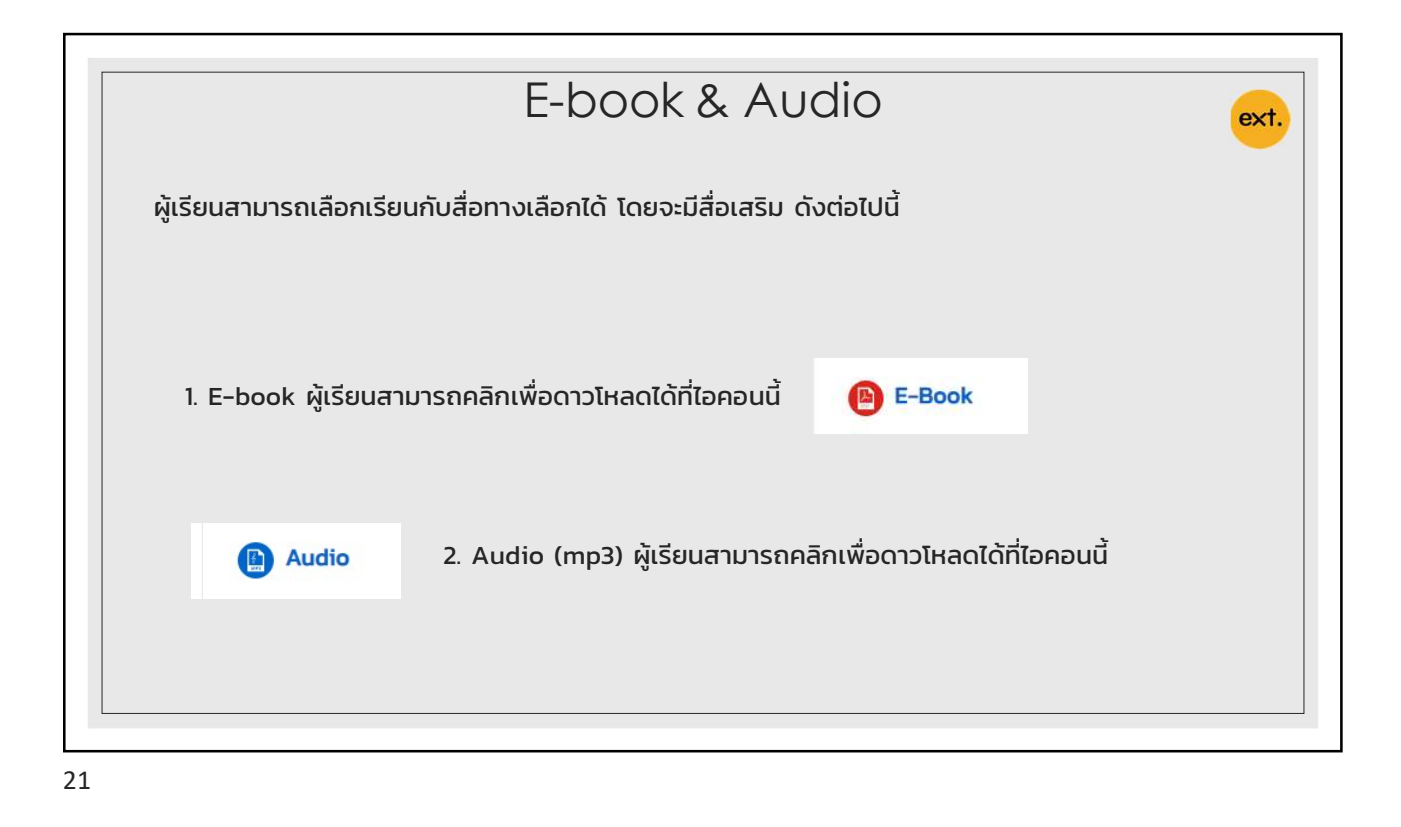

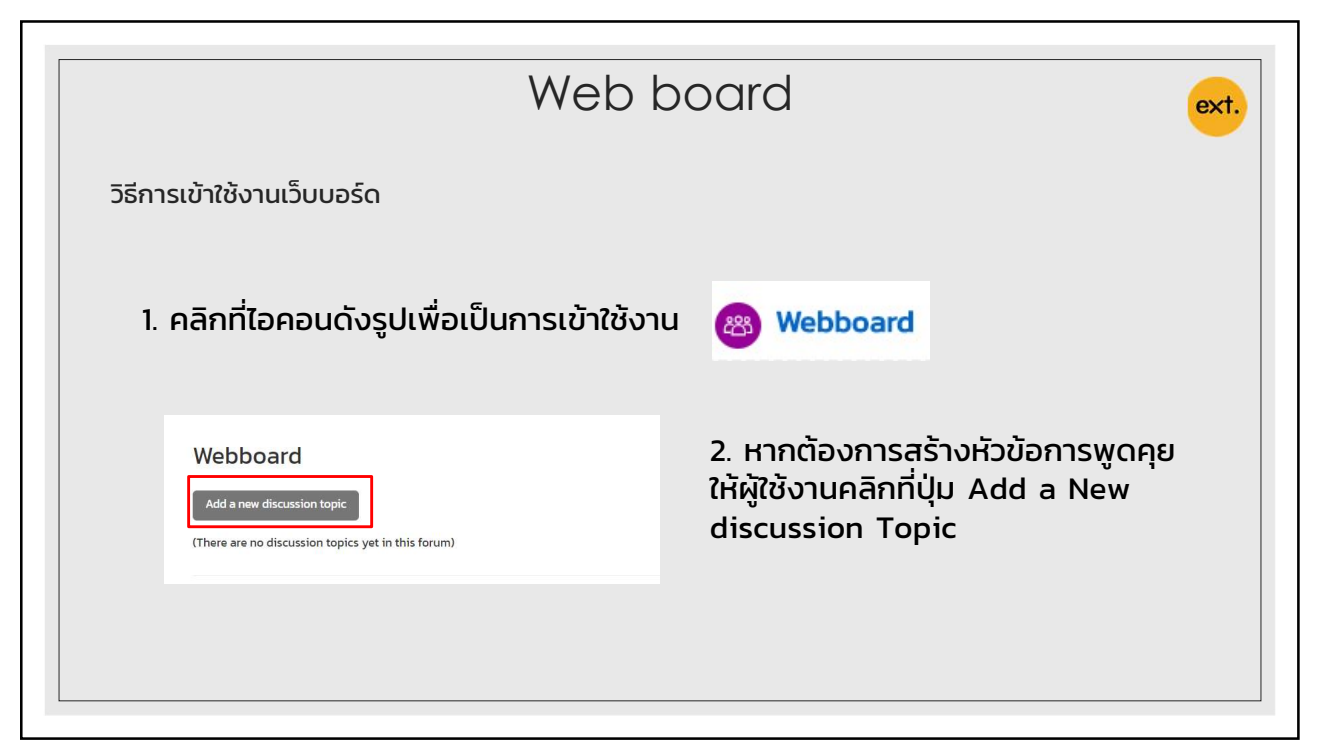

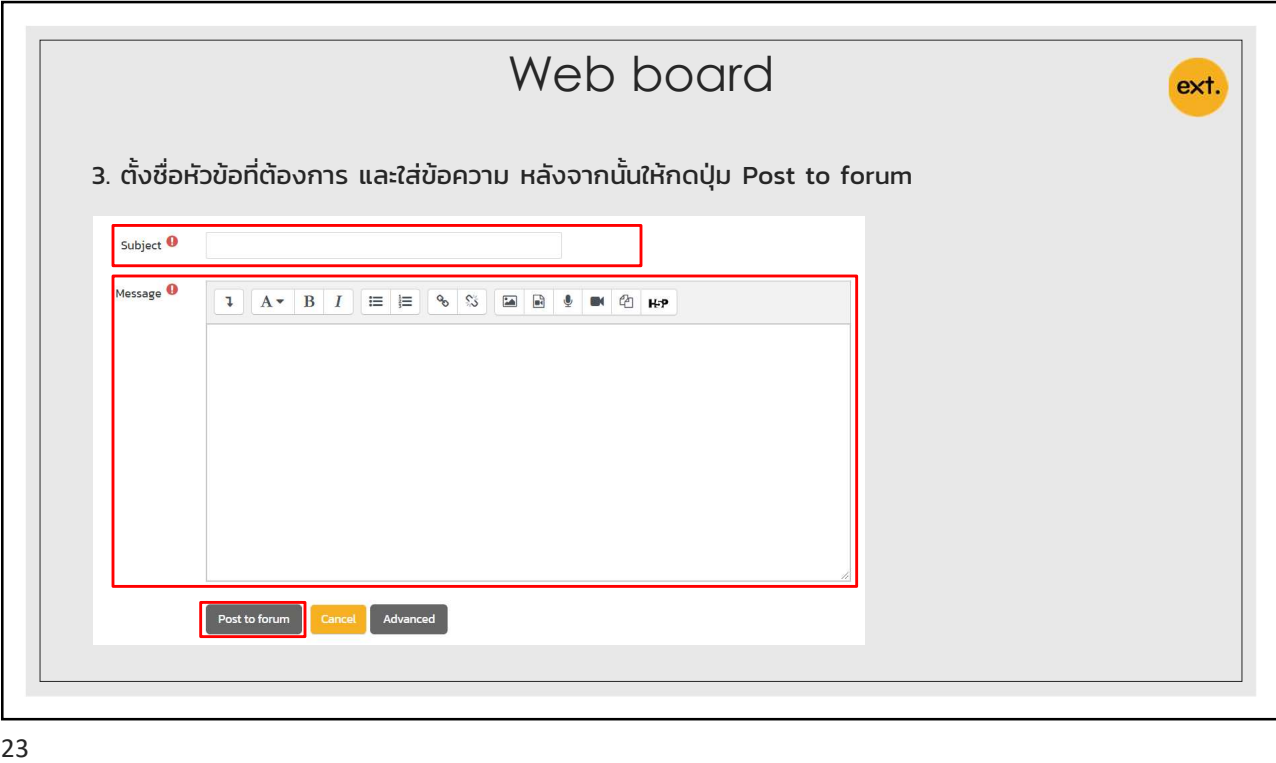

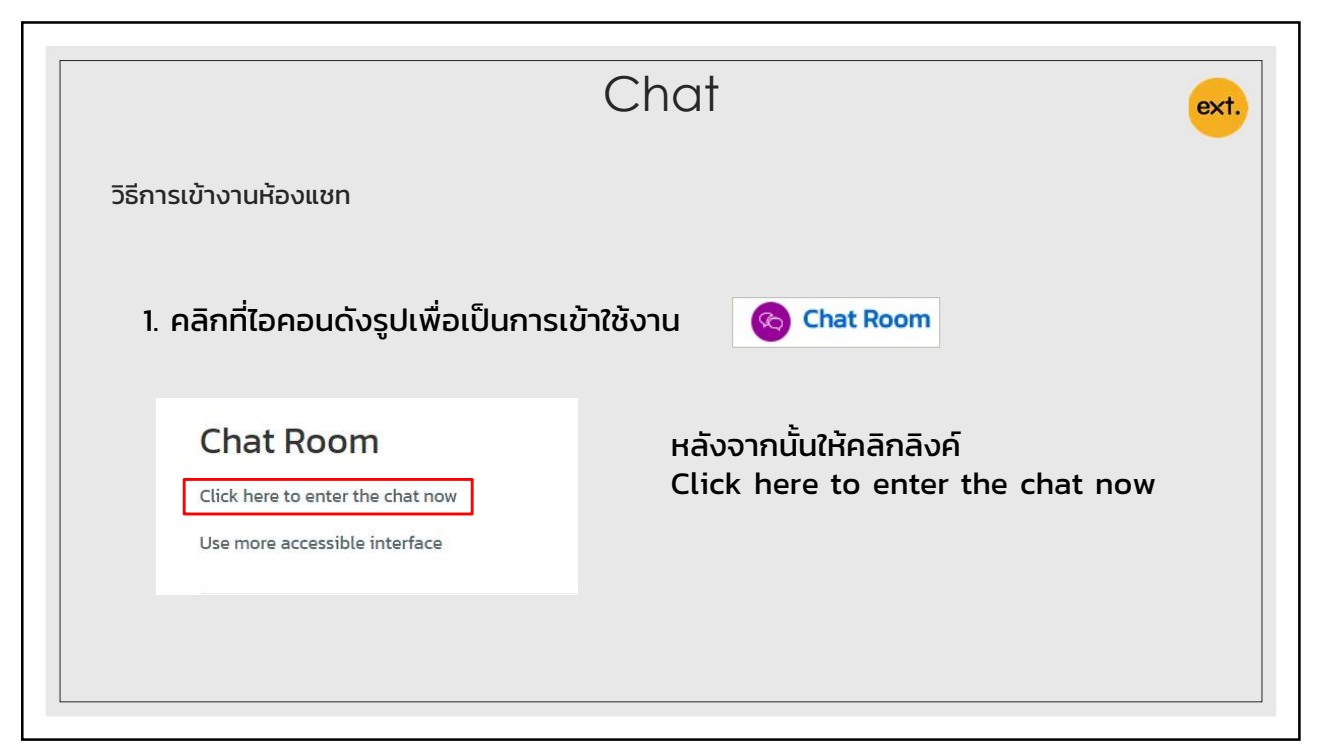

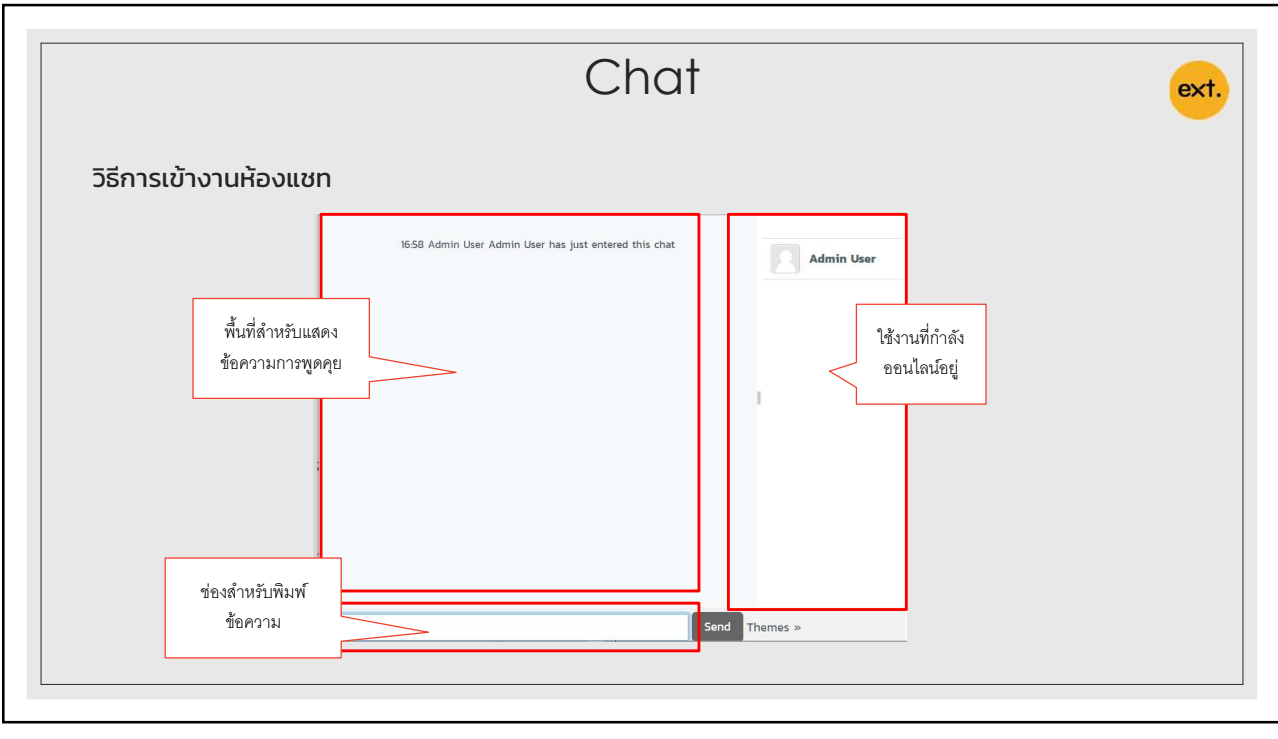

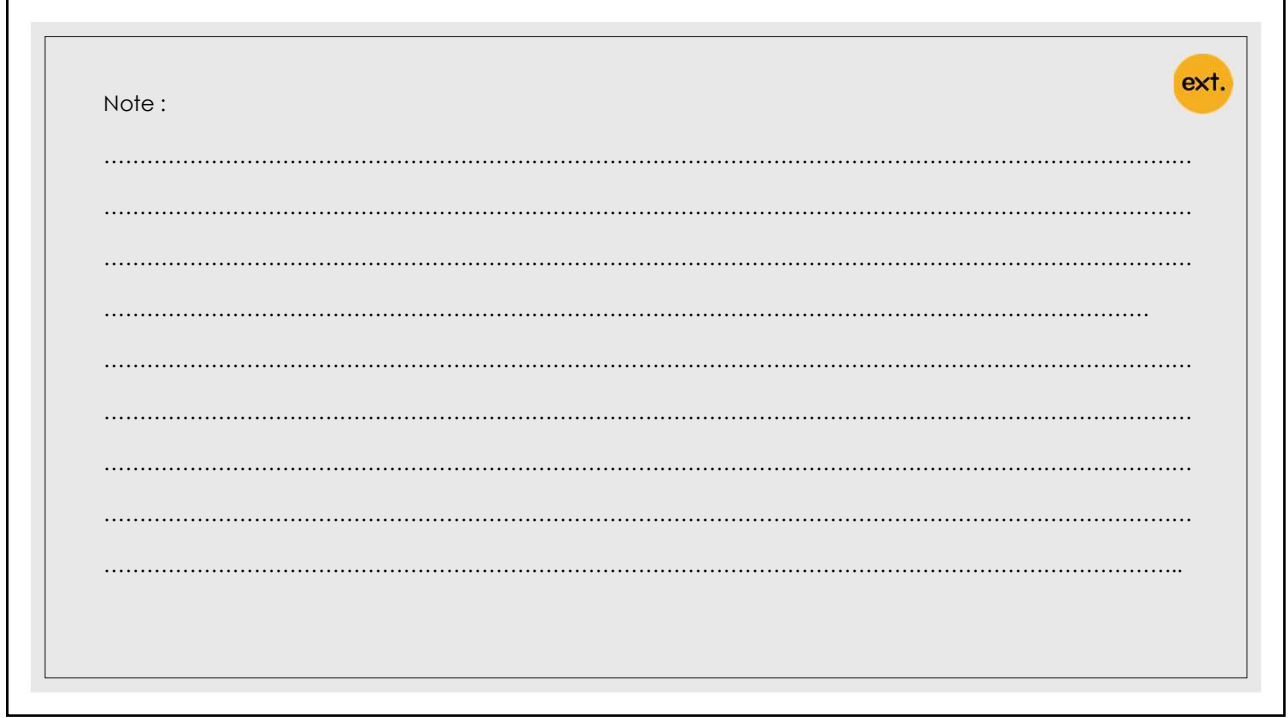